## **Innovative Textbook Features . . .**

## **Using Accounting for Decisions**

Whether we prepare, analyze, or apply accounting information, one skill remains essential: decision making. To help develop good decision-making habits and to illustrate the relevance of accounting, we use a pedagogical framework we call the Decision Center. This framework encompasses a variety of approaches and subject areas, giving students insight into every aspect of business decision making; see the four nearby examples for the different types of decision boxes, including those that relate to fraud. Answers to Decision Maker and Ethics boxes are at the end of each chapter.

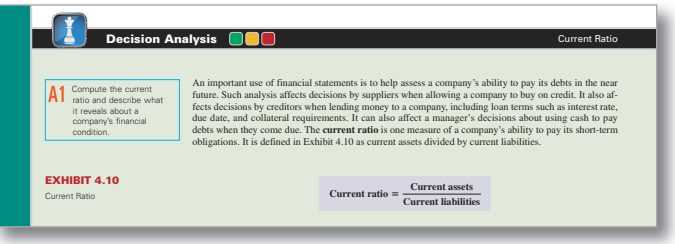

#### **Decision Insight Decision Insight**

- **rma\_ Women Entrepreneurs** The Center for Women's Business Research reports that women-owned **Women** businesses, such as **Haru**, are growing in the United States and that they:
	- Total approximately 11 million and employ nearly 20 million workers.
	- Generate \$2.5 trillion in annual sales and tend to embrace technology. • Are philanthropic—70% of owners volunteer at least once per mon
	- Are more likely funded by individual investors (73%) than venture firms (15%). ■
	-

#### **Decision Ethics**

Credit Manager As a new credit manager, you are being trained by the outgoing manager. She expla that the system prepares checks for amounts net of favorable cash discounts, and the checks are dated the last day of the discount period. She also tells you that checks are not mailed until five days later, adding that "the company gets free use of cash for an extra five days, and our department looks better. When a supplier complains, we blame the computer system and the mailroom." Do you continue this payment policy? ■

Answer — p. 205

#### **Decision Maker**

**Financial Officer** Your company has a 36% gross margin ratio and a 17% net profit margin<br>Industry averages are 44% for gross margin and 16% for net profit margin. Do these comparati Industry and a 36% gross margin ratio and a results concern you? ■

"Authors do a good job of relating material to real-life situations and putting **wiL95001** students in the decision-maker role."

**Chapter Preview**

### **2001** — Morgan Rockett, Moberly Area Community College

## **Chapter Preview**

Each chapter opens with a visual chapter preview. Students can begin their reading with a clear understanding of what they will learn and when, allowing them to stay more focused and organized along the way. Learning objective numbers highlight the location of related content.

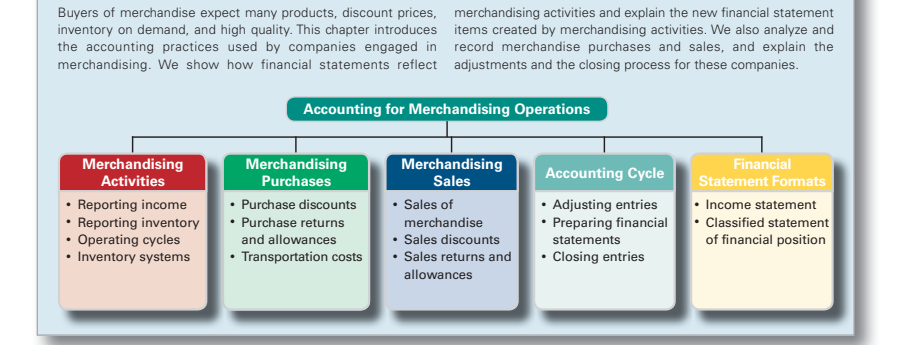

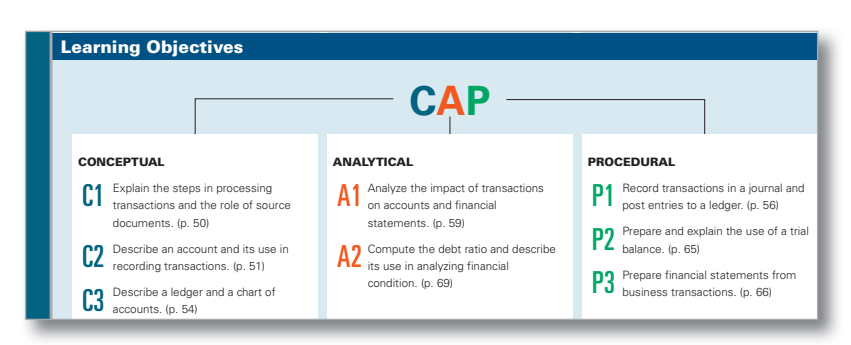

## **CAP Model**

The Conceptual/Analytical/Procedural (CAP) Model allows courses to be specially designed to meet the teaching needs of a diverse faculty. This model identifies learning objectives, textual materials, assignments, and test items by C, A, or P, allowing different instructors to teach from the same materials, yet easily customize their courses toward a conceptual, analytical, or procedural approach (or a combination thereof) based on personal preferences. **xi**

# **Outstanding Assignment Material . . .**

wild extend  $P$  and  $P$  is  $\mathcal{O}(n)$  and  $\mathcal{O}(n)$  and  $\mathcal{O}(n)$  and  $\mathcal{O}(n)$  and  $\mathcal{O}(n)$  wildful  $p$ Once a student has finished reading the chapter, how well he or she retains the material can depend greatly on the questions, exercises, and problems that reinforce it. This book leads the way in comprehensive, accurate assignments.

**Chapter Summaries** provide students with a review organized by learning objectives. Chapter Summaries are a component of the CAP model (see page xiii), which recaps each conceptual, analytical, and procedural objective.

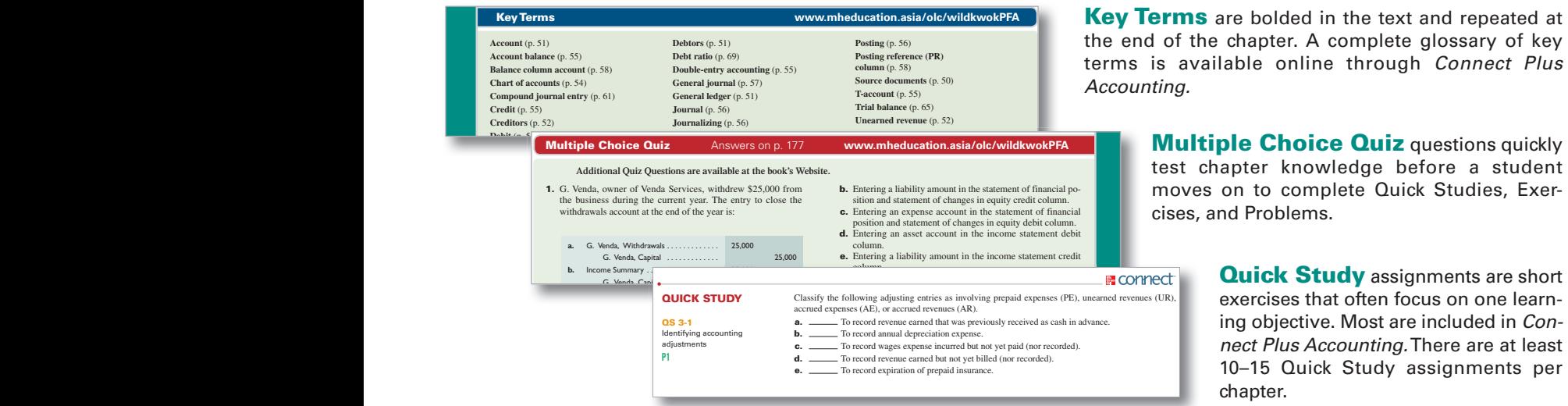

**erms** are bolded in the text and repeated at d of the chapter. A complete glossary of key is available online through Connect Plus ting.

> **Multiple Choice Quiz** questions quickly test chapter knowledge before a student moves on to complete Quick Studies, Exercises, and Problems.

exercises that often focus on one learning objective. Most are included in Connect Plus Accounting. There are at least 10–15 Quick Study assignments per chapter. will be a general page 160 24/12/14 12:28 PM user1 /207/MHA0001/wildstream in the state in the state of the state in the state in the state of the state in the state in the state in the state in the state in the s

**Exercises** are one of this book's many strengths and a competitive advantage. There are at least 10–15 per chapter, and most are included in Connect Plus Accounting.

![](_page_1_Picture_8.jpeg)

![](_page_1_Picture_9.jpeg)

**Problem Sets A & B** are proven problems that can be assigned as homework or for in-class projects. All problems are coded according to the CAP model (see page xiii), and Set A is included in Connect Plus Accounting.

# **Helps Students Master Key Concepts**

**Beyond the Numbers** exercises ask students to use accounting figures and understand their meaning. Students also learn how accounting applies to a variety of business situations. These creative and fun exercises are all new or updated and are divided into sections:

- Reporting in Action
- Comparative Analysis
- Ethics Challenge

**SERIAL PROBLEM** Business Solutions P2 P3

- 
- 

**[continued on next page]**

- 
- Communicating in Practice
- Teamwork in Action
- Hitting the Road
- Entrepreneurial Decision
- Global Decision

![](_page_2_Picture_13.jpeg)

**Beyond the Numbers**

**REPORTING IN ACTION** C1 C2 A1 A2

**BTN 3-1** Refer to **Adidas**' financial statements in Appendix A to answer the follow  **1.** Identify and write down the revenue recognition principle as explained in the chapter. **2.** Search Adidas' notes to discover how it applies the revenue recognition principle. Report what you discover. **3.** What is Adidas' profit margin for financial years ended December 31, 2013 and December 31, 2012? Round the percents to one decimal place each.

**Serial Problems** use a continuous running case study to illustrate chapter concepts in a familiar context. The Serial Problem can be followed continuously from the first chapter or picked up at any later point in the book; enough information is provided to ensure students can get right to work. *(This serial problem began in Chapter 1 and continues through most of the book. If previous chapter seg-ments were not completed, the serial problem can begin at this point.)*  **SP 4** The December 31, 2015, adjusted trial balance of Business Solutions (reflecting its transactions from October through December of 2015) follows. **No. Account Title Debit Credit** 101 Cash . . . . . . . . . . . . . . . . . . . . . . . . . . . . . . . . . . . . . . . . . . . . . \$ 48,372 106 Accounts receivable . . . . . . . . . . . . . . . . . . . . . . . . . . . . . . . . . 5,668 126 Computer supplies . . . . . . . . . . . . . . . . . . . . . . . . . . . . . . . . . . 580 128 Prepaid ins

"I have used many editions of this text and have been very happy with the text and all of the supplementary materials. The textbook is kept current, and is straightforward, and very usable by students. The online resources get better with each edition."

### **—Susan Cordes, Johnson County Community College**

**General Ledger Problems** New General Ledger problems enable students to see how transactions post. Students can track an amount in any financial statement all the way back to the original journal entry. Critical thinking components then challenge students to analyze the business activities in the problem.

![](_page_2_Picture_308.jpeg)

![](_page_2_Picture_19.jpeg)

**The End of the Chapter Is Only the Beginning** Our valuable and proven assignments aren't just confined to the book. From problems that require technological solutions to materials found exclusively online, this book's end-of-chapter material is fully integrated with its technology package.

![](_page_2_Picture_21.jpeg)